# **END OF CAPTURE**

## PURPOSE

The CAPTURE command redirects DATAPLOT alphanumeric output to a file rather than to the screen. The END OF CAPTURE command reverts alphanumeric output back to the screen.

## **SYNTAX**

END OF CAPTURE

#### EXAMPLES

CAPTURE FITOUT.DAT END OF CAPTURE

### DEFAULT

None

## SYNONYMS

None

### RELATED COMMANDS

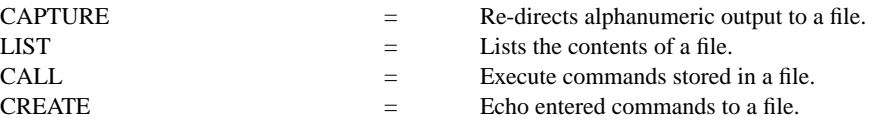

#### APPLICATIONS

Saving output for later usage

## IMPLEMENTATION DATE

89/6

## PROGRAM

ECHO ON FEEDBACK ON CAPTURE FITOUT.DAT FIT Y X1 X2 END OF CAPTURE